Globanet

# Merge **TECH SPECS**

### **MERGE1 ON PREM**

Merge1 offers the flexibility of running on any Enterprise level physical or Virtual machine within your environment.

#### **Example of Sample Deployment**

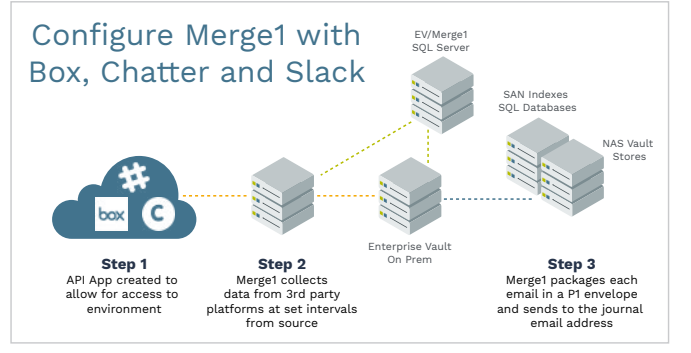

Install and setup is guided by a Globanet technician. Please contact support for more instructions.

# **MERGE1 HOSTED CLOUD**

For customers who prefer running applications in the cloud, Globanet offers Merge1 as either:

#### **1. A Cloud-based Managed Service**

Merge1 can be hosted and 100% managed by the Globanet team in a dedicated, secure environment.

#### **2. A SaaS-Based Option Via Google Cloud**

Merge1 can be run via Google Cloud's Orbitera service, allowing one-click deployment of Merge1 to Google's Cloud infrastructure. This is a

SaaS-based model where customer manages Merge1 on their own.

# **FAQ**

**Can Merge1 run a pre-defined schedule or do the jobs have to be run manually?**  Merge1 has robust scheduling that allows jobs to be scheduled in 15 minute or higher intervals on specific days of the week, or throughout the week.

#### **Can Merge1 produce an end of job alert?**

Merge1 reports on the status of messages that were processed, including corrupt or failed messages, via email at the end of each run.

#### **Can Merge1 audit the changes made by an administrator?**

Merge1 provide an audit module where changes made to its design and configuration are captured by date and user.

#### **Does Merge1 support multiple administrators and users?**

Merge1 allows for administrator and reviewer roles. Users can be assigned to just have the view roles while the administrators can edit and modify the configuration.

#### **Can Merge1 be supervised from any other location but the office?**

Merge1 is a web based application. Given the right access, Merge1 can be monitored from any secured location.

# **For technical questions: products@globanet.com • 888.427.5505**

#### **HARDWARE REQUIREMENTS**

**Server Type**

Windows 2008 R2 or Later

#### **Server Resources**

- 115 7.0 or 8.0
- .NET Framework 3.5 & 4.5
- Microsoft Visual C++ 2010 & 2012 (x64) Redistributable
- Self-Signed Certificate
- SMTP Services (if applicable)

#### **SOFTWARE REQUIREMENTS**

Note: Merge1 utilizes port 443 on the host machine for network distribution as well as all OAuth pull calls. Ensure that it is not occupied by another application. The default ports used for SSH Authentication by Bloomberg and lceChat are 30206 and 22 respectively. The default FTP port for any Source is 21. Microsoft Internet Explorer versions 8 and below will not properly display some elements of the user inter face and should not be used. Merge1 will never prompt you to update your browser.

- Windows 7 or later; Windows Server 2008 R2 or later
- Internet Information Services 7.0 or 8.0 , .NET Framework 3.5 & 4.5 Microsoft Visual
	- C++ 2010 & 2012 (x64) Redistributable

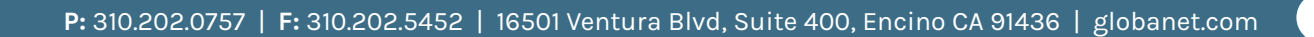

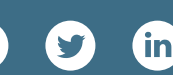